$<<$ After Effects CS6  $>$ 

书名:<<After Effects CS6影视后期特效设计与制作300例>>

- 13 ISBN 9787830020859
- 10 ISBN 783002085X

出版时间:2013-2

 $(2013-02)$ 

PDF

http://www.tushu007.com

#### $<<$ After Effects CS6  $>$

### After Effects CS6<br>
After Effects CS6<br>
After Effects CS6<br>
200 20300<br>
After Effects After Effects CS6  $\Omega$ After Effects CS6 and 300 and 300 after Effects After Effects After Effects

, tushu007.com

# $<<$ After Effects CS6  $>$

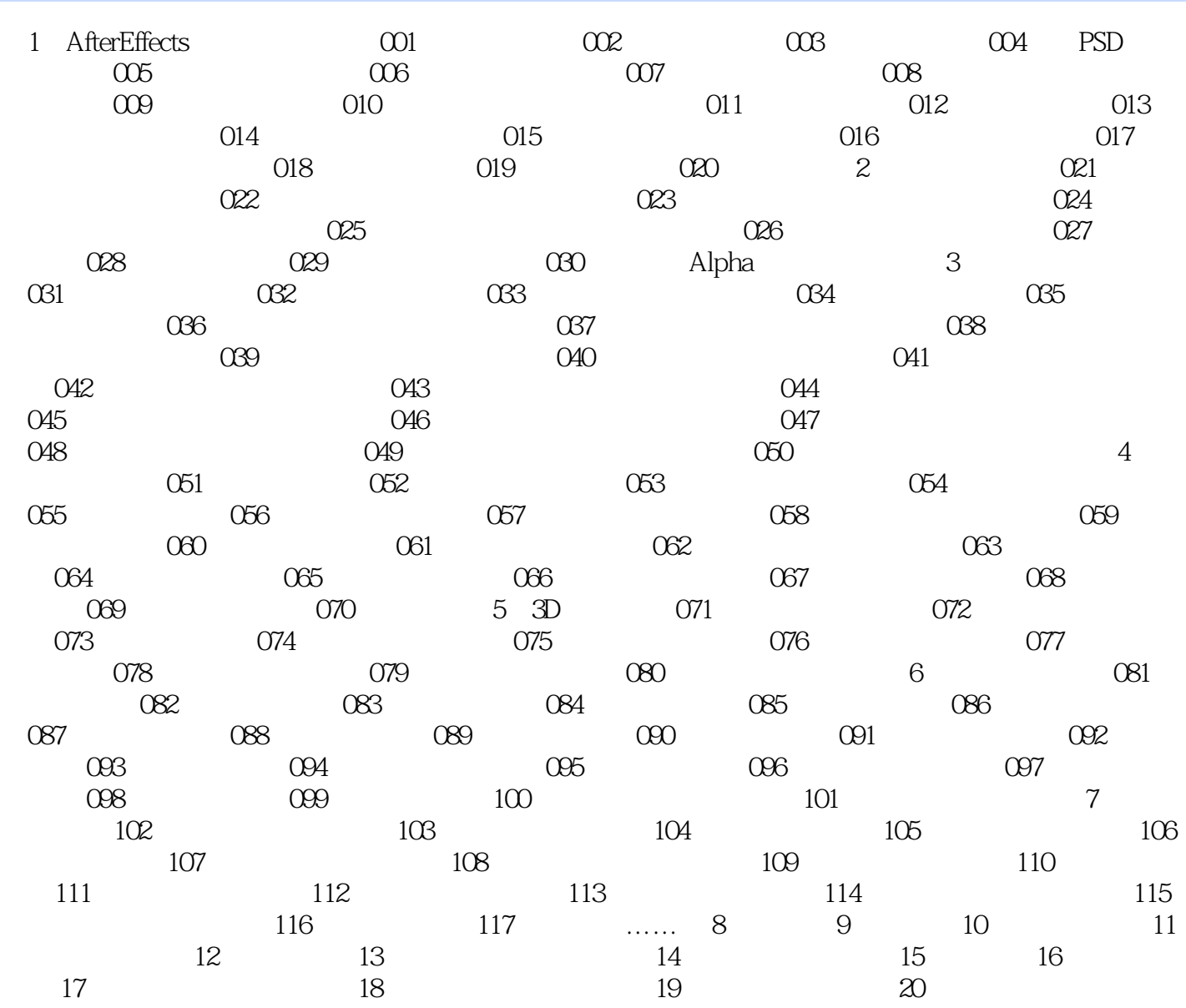

 $<<$ After Effects CS6  $>$ 

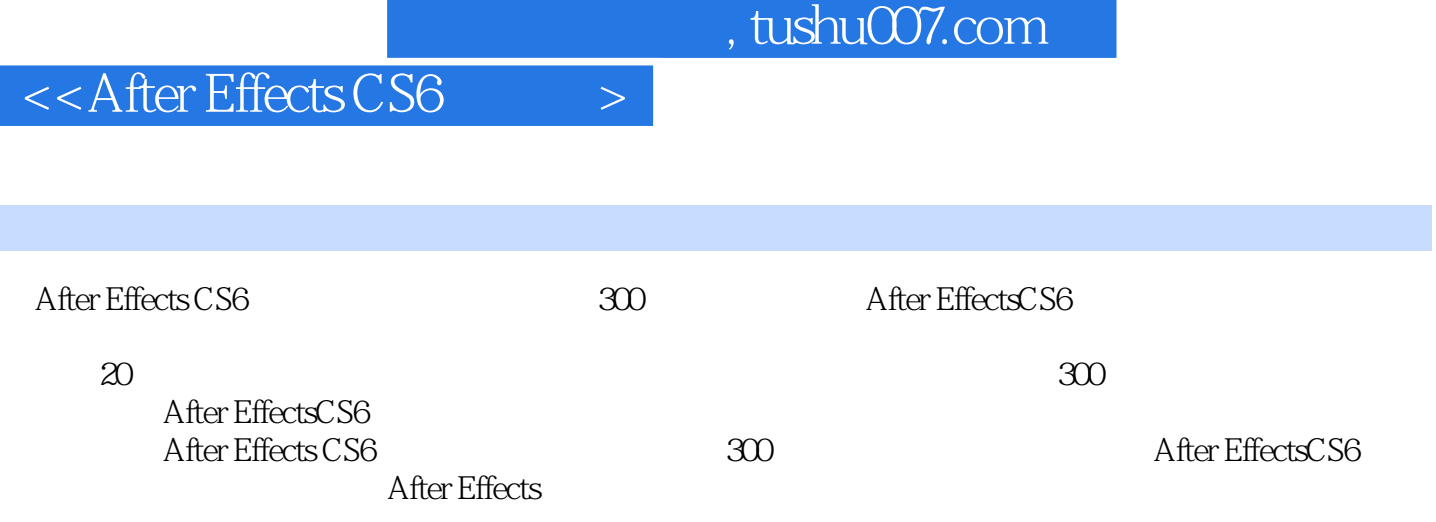

## $<<$ After Effects CS6  $>$

本站所提供下载的PDF图书仅提供预览和简介,请支持正版图书。

更多资源请访问:http://www.tushu007.com